## **REMOTE**  $\Delta$ ERMINED TO MAINTAIN ACCESS TO HIGH QUALITY LESSONS

## MUSIC work for students NOT attending school

## Monday 9 September – Friday 9 October<br>WE ARE NOW WORKING ON SHADOW 3 FILES

## WE ARE NOW WORKING ON SHADOW 3 FILES

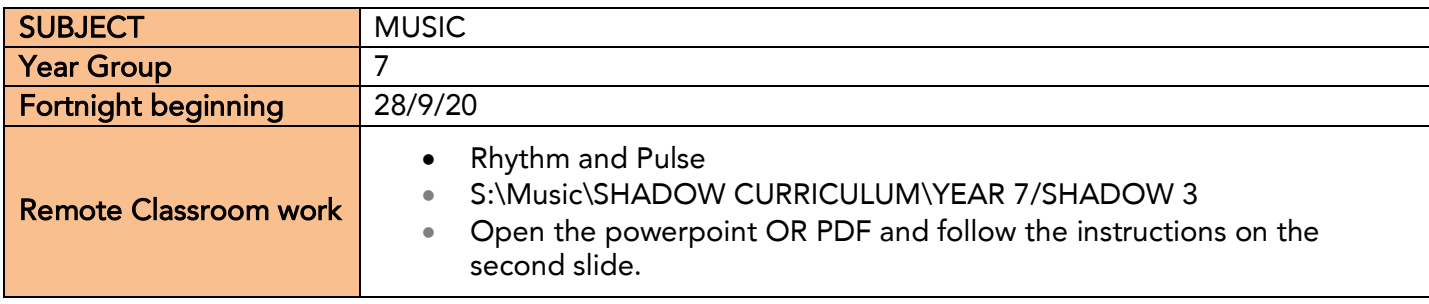

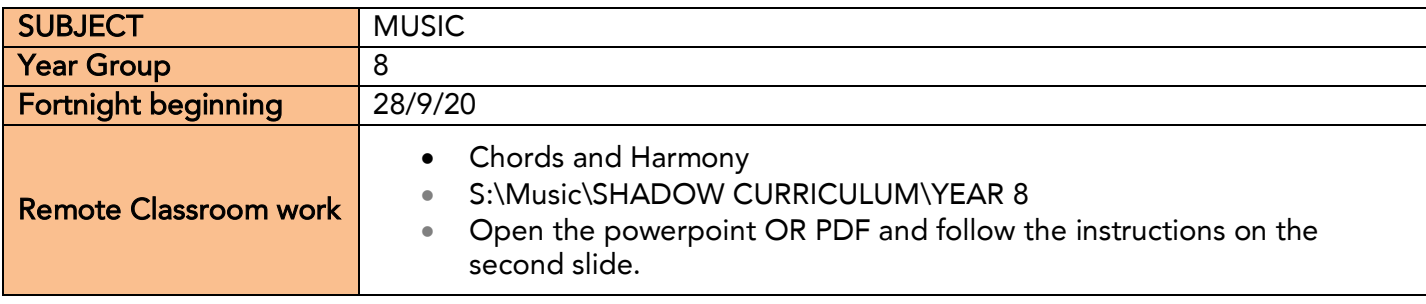

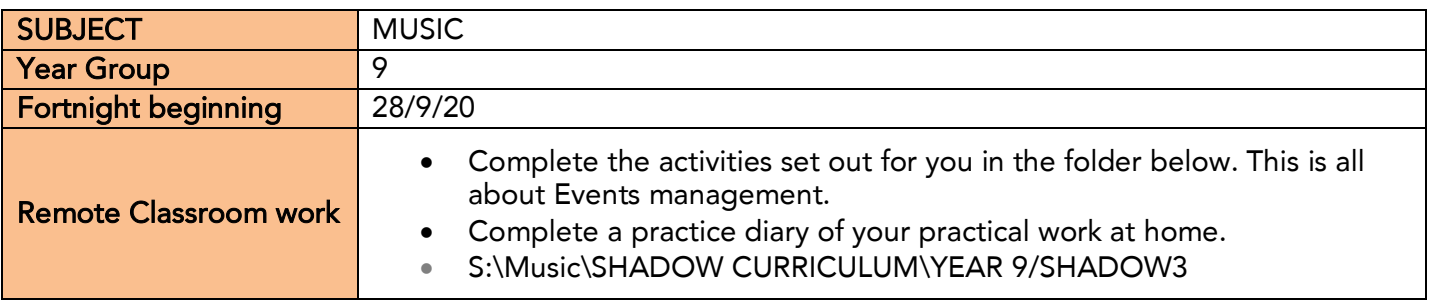

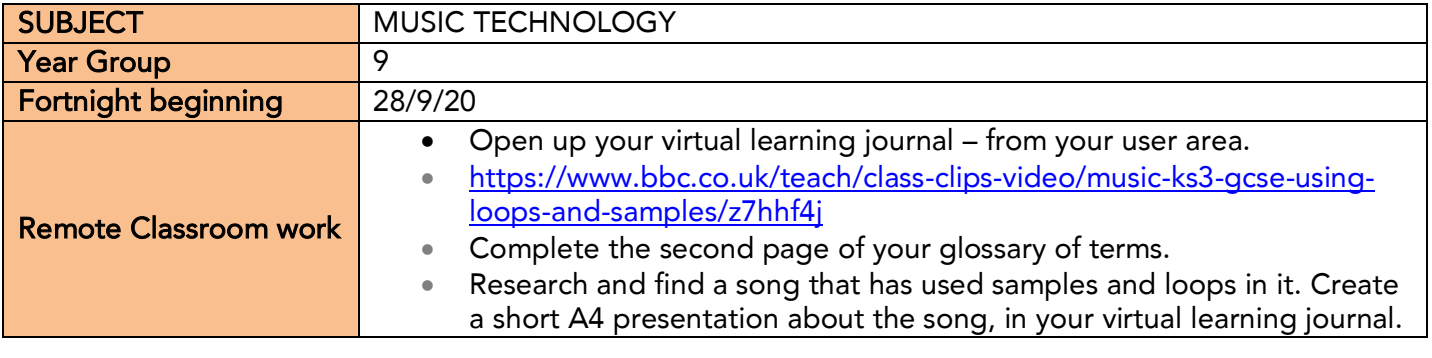

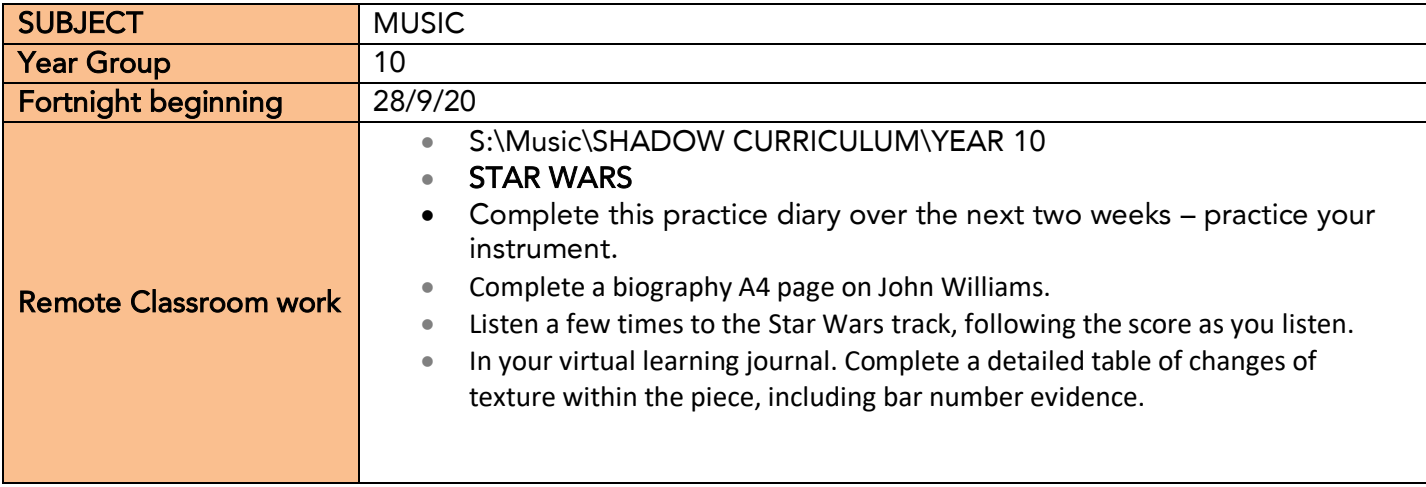

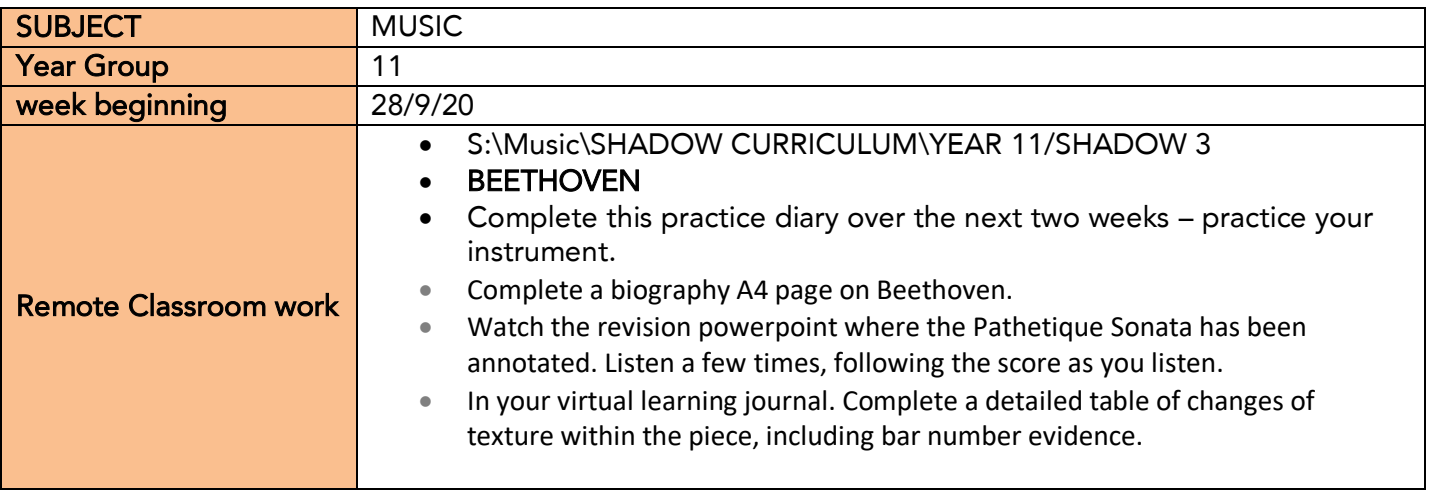

Sixth Form lessons will be set on Class Clarts by individual class teachers.